## МУНИЦИПАЛЬНОЕ АВТОНОМНОЕ ОБЩЕОБРАЗОВАТЕЛЬНОЕ УЧРЕЖДЕНИЕ «ОСНОВНАЯ ОБЩЕОБРАЗОВАТЕЛЬНАЯ ШКОЛА №3» ГОРОДА СОСНОВОБОРСКА

**PACCMOTPEHO** Методическим советом MAOY OOIII Nº3 г. Сосновоборска

Протокол №1\_ от «Зо» ©2022 г.

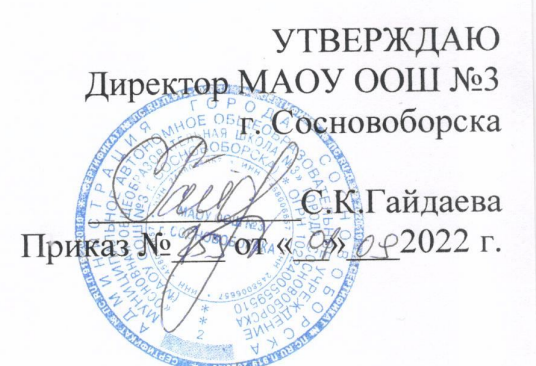

## ДОПОЛНИТЕЛЬНАЯ ОБЩЕОБРАЗОВАТЕЛЬНАЯ ОБЩЕРАЗВИВАЮЩАЯ ПРОГРАММА «Занимательная информатика»

Направленность программы: техническая Уровень программы: стартовый Возраст учащихся: 11-14 лет Срок реализации программы: 2 года

> Составитель: Гасуха Олеся Сергеевна, педагог дополнительного образования

Сосновоборск 2022

## **РАЗДЕЛ I. КОМПЛЕКС ОСНОВНЫХ ХАРАКТЕРИСТИК ПРОГРАММЫ**

## **1.1. Пояснительная записка**

Дополнительная общеобразовательная общеразвивающая программа **«Занимательная информатика»** относится к **технической направленности** дополнительных общеобразовательных программ.

#### **Направленность программы**

Дополнительная общеобразовательная общеразвивающая программа «Занимательная информатика» (далее – программа) относится к технической направленности, является программой стартового уровня, ориентирована на формирование и развитие научного мировоззрения, освоение методов научного познания мира, развитие исследовательских, прикладных, конструкторских, инженерных способностей учащихся в области точных наук и технического творчества.

**Новизна** дополнительной общеобразовательной программы «Занимательная информатика» заключается в том, что в основе программы курса информатики лежит системно-деятельностный подход, который заключается в вовлечении обучающегося в учебную деятельность, формировании компетентности учащегося в рамках курса. Он реализуется не только за счѐт подбора содержания образования, но и за счѐт определения наиболее оптимальных видов деятельности учащихся. Ориентация курса на системно-деятельностный подход позволяет учесть индивидуальные особенности учащихся, построить индивидуальные образовательные траектории для каждого обучающегося.

**Актуальность программы**. На сегодняшний день компьютерная грамотность нужна любому современному человеку, компьютер используется в самых разных областях: обучение, развлечение, работа, общение и т. д. Чтобы приобрести навыки работы на компьютере, необходимы начальные, базовые знания. Без них любой пользователь персонального компьютера будет чувствовать себя неуверенно, пытаться выполнять действия наугад. Работа такого пользователя очень часто является непродуктивной и приводит к ошибкам.

Содержание программы направлено на воспитание интереса к познанию нового, развитию умения творчески подходить к решению задачи.

## **Отличительные особенности программы**

Программа рассчитана на несравнимо больший объѐм учебных часов по информатике, чем это дают типовые школьные. Увеличение продолжительности обучения (144 часа) потребовало авторской разработки целого ряда новых тем, расширения и углубления, традиционно преподаваемых тем.

## **Адресат программы**

Для прохождения программы не требуется предварительная подготовка. Возраст учащихся 11-14 лет. Наполняемость групп: 10-14 человек. Группа может состоять из учащихся разных возрастов. Прием детей осуществляется без специальных условий.

#### **Сроки реализации программы и объем учебных часов**

Содержание программы реализуется за 2 года обучения, что составляет в общем объеме 72 часов:

1 г.о. – 36 часа

2.г.о. – 36 часа

## **Формы обучения**

Обучение осуществляется в очной форме.

## **Режим занятий**

Занятия проводятся 1 раз в неделю по 1 часу.

## **1.2. Цель и задачи дополнительной общеобразовательной общеразвивающей программы**

Цели:

- формирование у учащихся умения владеть компьютером, использовать его для оформления результатов своей деятельности и решения практических задач;
- подготовка учащихся к активной полноценной жизни и работе в условиях технологически развитого общества;
- раскрытие основных возможностей, приемов и методов обработки информации разной структуры с помощью офисных программ. Задачи:
- 1. формировать знания о значении информатики и вычислительной техники в развитии общества и в изменении характера труда человека;
- 2. формировать знания об основных принципах работы компьютера;
- 3. формировать знания об основных этапах информационной технологии решения задач в широком смысле;
- 4. формировать умения моделирования и применения компьютера в разных предметных областях;
- 5. формировать умения и навыки самостоятельного использования компьютера в качестве средства для решения практических задач;
- 6. формировать умения и навыки работы над проектами по разным школьным дисциплинам.

## **1.3. Содержание программы**

**Учебный план** *1 год обучения*

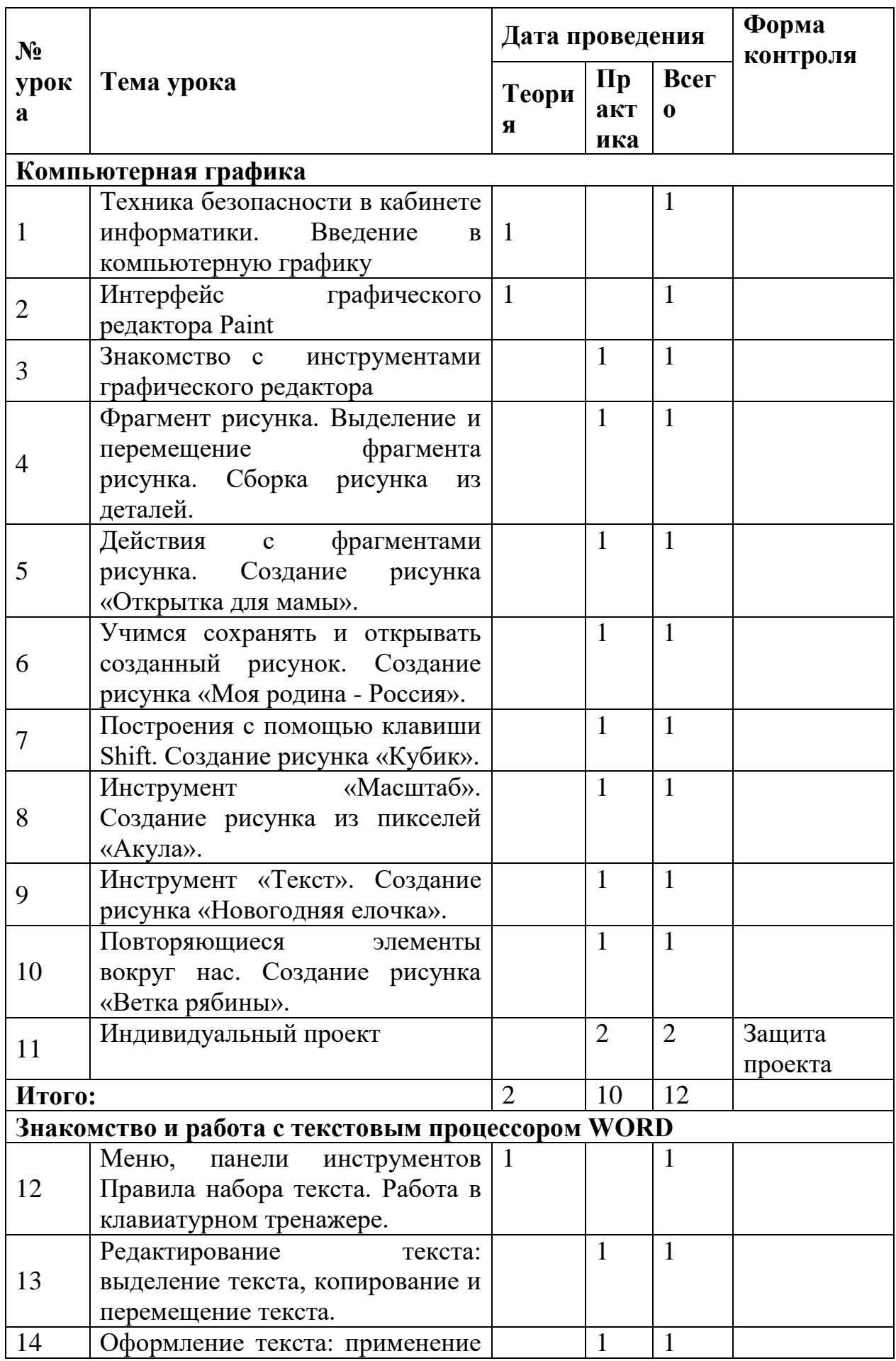

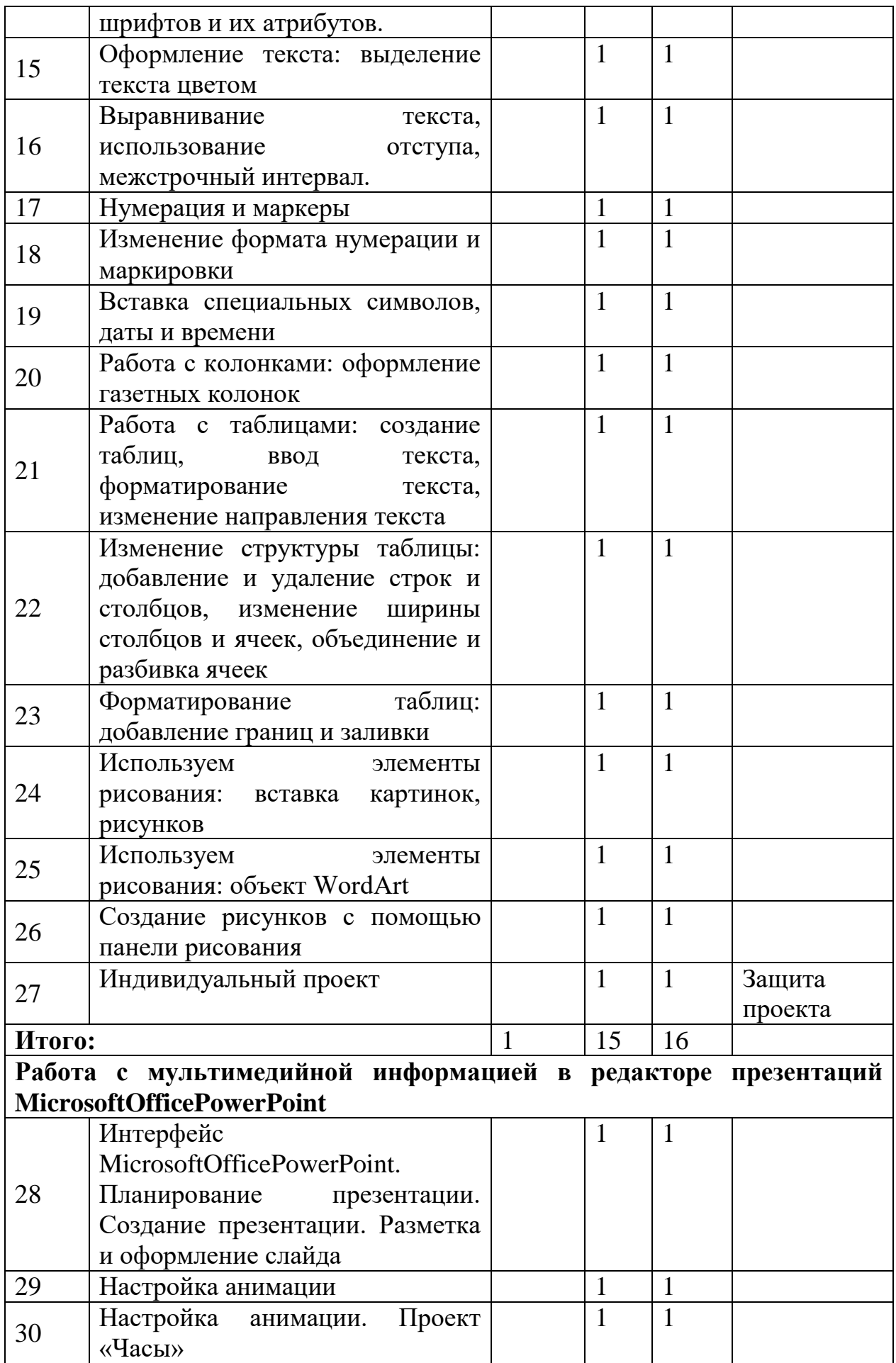

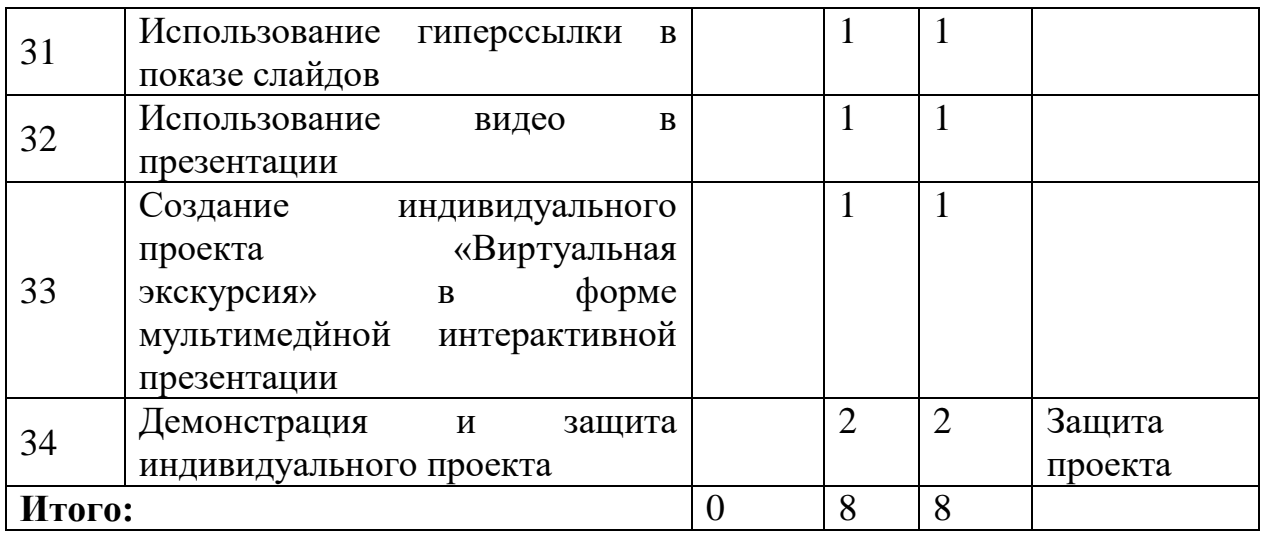

- Форма Дата проведения  $N_2$ контроля  $\Pi$ <sub>p</sub> Всег Тема урока урок Теори акт  $\mathbf{0}$  $\mathbf{a}$  $\overline{\mathbf{R}}$ ика Логические задачи  $\mathbf{1}$  $\mathbf{1}$ Задачи о взвешиваниях,  $\mathbf{1}$ Комбинаторные задачи,  $\mathbf{1}$  $\overline{2}$  $\mathbf{1}$  $\overline{3}$  $\mathbf{1}$  $\mathbf{1}$ Круги Эйлера, Арифметические задачи,  $\mathbf{1}$  $\overline{4}$  $\mathbf{1}$  $\overline{5}$ Системы счисления,  $\mathbf{1}$  $\mathbf{1}$ 6 Игровые стратегии,  $\mathbf{1}$  $\mathbf{1}$  $\overline{7}$ Лингвистические задачи.  $\mathbf{1}$  $\mathbf{1}$  $\overline{8}$ Логические задачи  $0.5$  $\mathbf{1}$  $0,5$ 8 7.5  $0.5$ Итого: Алгоритмы Понятие алгоритма  $\mathbf{1}$  $\mathbf{1}$  $\boldsymbol{9}$ Графический  $\overline{1}$ способ  $\mathbf{1}$ 10 представления алгоритма(блок-схема) 11 Конструктор алгоритмов  $\mathbf{1}$  $\mathbf{1}$ 12 Линейный алгоритм  $\mathbf{1}$  $\mathbf{1}$  $\overline{13}$ Разветвляющийся алгоритм  $\overline{1}$  $\mathbf{1}$  $\overline{14}$ Циклический алгоритм  $\overline{1}$  $\mathbf{1}$  $\overline{15}$ Программа  $\mathbf{1}$  $\mathbf{1}$ 16  $\mathbf{1}$ Основы алгоритмизации  $0,5$  $0.5$  $1.5$ 8 Итого: 6.5 Алгоритмический язык КуМир  $\mathbf{1}$ 17 Система команд исполнителя  $\mathbf{1}$
- 2 год обучения

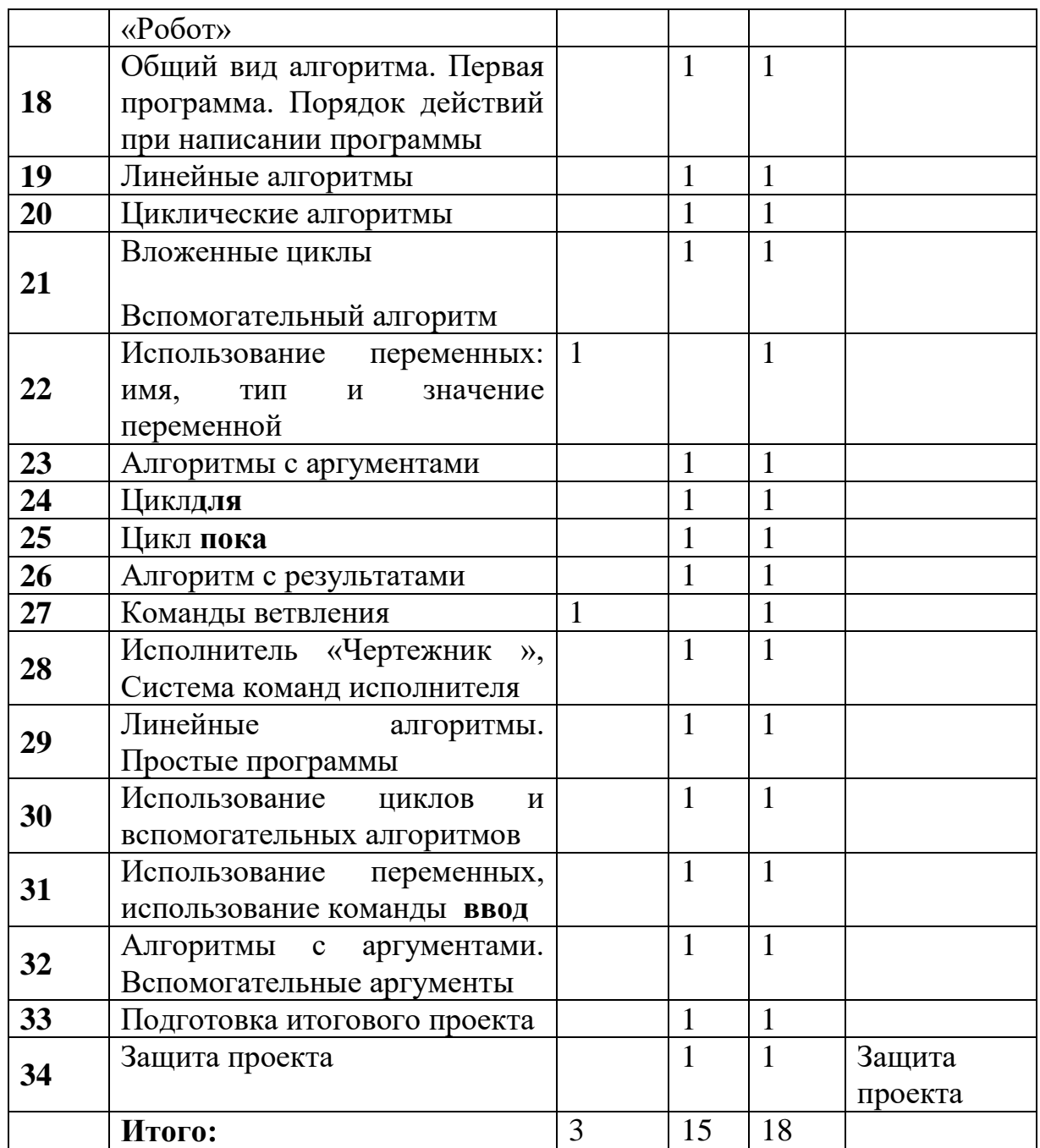

# Содержание программы<br>1 год обучения

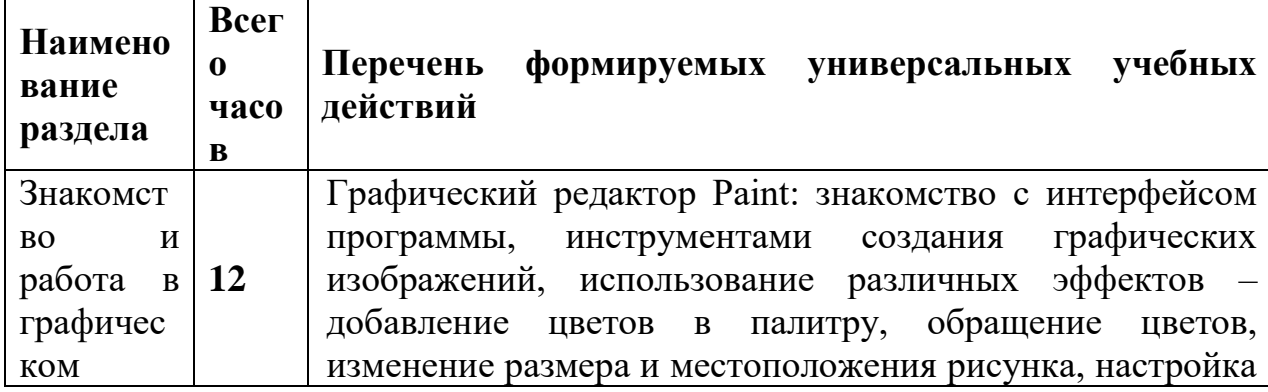

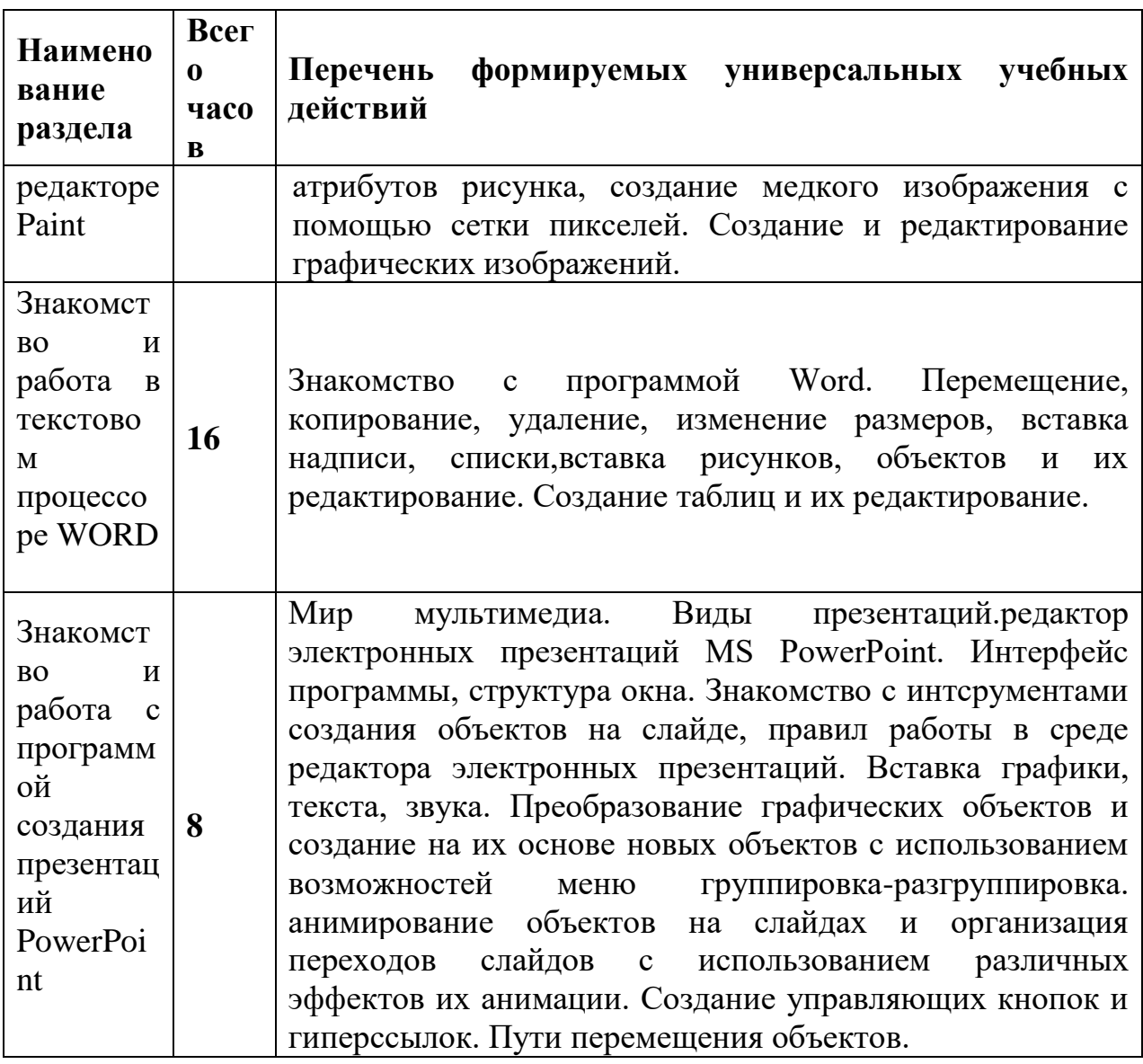

## **2 год обучения**

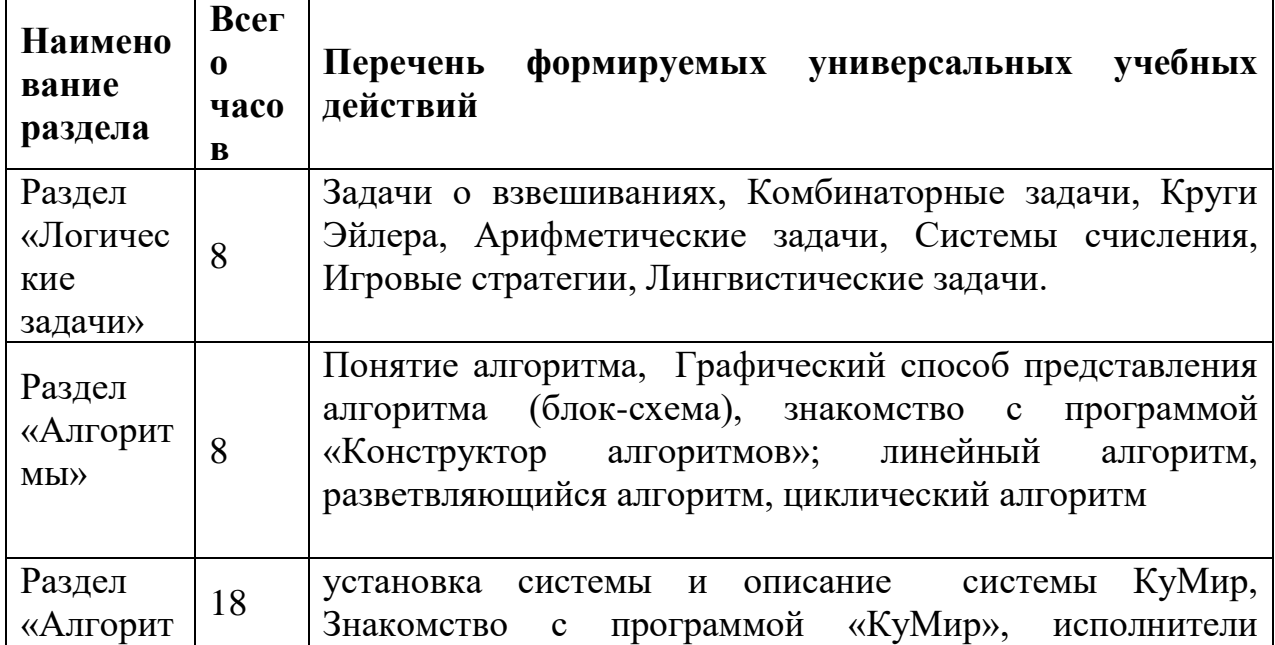

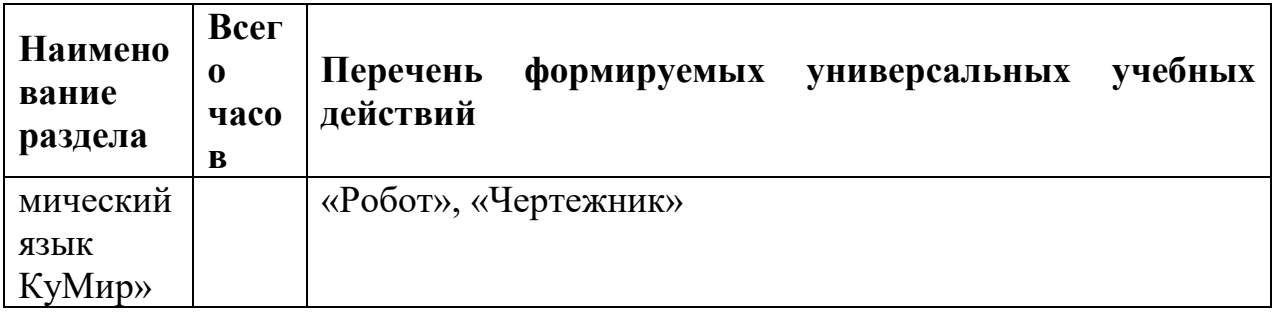

#### 1.4. Планируемые результаты Личностные образовательные результаты

широкие познавательные интересы, инициатива  $\mathbf{M}$ любознательность, мотивы познания и творчества; готовность и способность учащихся к саморазвитию и реализации творческого потенциала в духовной и предметно-продуктивной деятельности за счет развития их образного, алгоритмического и логического мышления;

готовность к повышению своего образовательного уровня и продолжению обучения с использованием средств и методов информатики и ИКТ:

интерес к информатике и ИКТ, стремление использовать полученные знания в процессе обучения другим предметам и в жизни;

основы информационного мировоззрения - научного взгляда на область информационных процессов в живой природе, обществе, технике как одну из важнейших областей современной действительности;

способность увязать учебное содержание с собственным  $\bullet$ жизненным опытом и личными смыслами, понять значимость подготовки в области информатики и ИКТ в условиях развития информационного общества;

готовность к самостоятельным поступкам и действиям, принятию ответственности результаты; готовность осуществлению  $3a$ ИX  $\mathbf{K}$ индивидуальной и коллективной информационной деятельности;

 $\bullet$ способность к избирательному отношению к получаемой информации за счет умений ее анализа и критичного оценивания; ответственное отношение к информации с учетом правовых и этических аспектов ее распространения;

развитие чувства личной ответственности  $3a$ качество окружающей информационной среды;

способность и готовность к принятию ценностей здорового образа жизни за счет знания основных гигиенических, эргономических и технических условий безопасной эксплуатации средств ИКТ.

## Метапредметные образовательные результаты

Основные метапредметные образовательные результаты, достигаемые в процессе пропедевтической подготовки школьников в области информатики и ИКТ:

уверенная ориентация учащихся в различных предметных областях за счет осознанного использования при изучении ШКОЛЬНЫХ дисциплин таких общепредметных понятий как «объект», «система», «модель», «алгоритм» и др.;

владение основными общеучебными умениями информационнологического характера: анализ объектов и ситуаций; синтез как составление частей  $\overline{M}$ самостоятельное достраивание целого И3 недостающих компонентов; выбор оснований и критериев для сравнения, классификации обобщение и сравнение данных; подведение под понятие, объектов: причинно-следственных вывеление следствий: установление связей: построение логических цепочек рассуждений и т.д.,

организации собственной учебной владение умениями деятельности, включающими: целеполагание как постановку учебной задачи на основе соотнесения того, что уже известно, и того, что требуется установить; планирование  $\equiv$ определение последовательности промежуточных целей с учетом конечного результата, разбиение задачи на разработка последовательности и структуры действий, подзадачи, необходимых для достижения цели при помощи фиксированного набора средств; прогнозирование - предвосхищение результата; контроль интерпретация полученного результата, его соотнесение с имеющимися целью установления соответствия или несоответствия ланными  $\mathbf{c}$ (обнаружения ошибки); коррекция – внесение необходимых дополнений и корректив в план действий в случае обнаружения ошибки; оценка осознание учащимся того, насколько качественно им решена учебнопознавательная задача;

владение основными универсальными умениями информационного характера: постановка и формулирование проблемы: поиск и выделение необходимой информации, применение методов информационного поиска; структурирование и визуализация информации; выбор наиболее эффективных способов решения задач в зависимости от конкретных условий; самостоятельное создание алгоритмов деятельности при решении проблем творческого и поискового характера;

широкий спектр умений и навыков использования средств информационных и коммуникационных технологий для сбора, хранения, преобразования и передачи различных видов информации (работа с текстом, гипертекстом, звуком и графикой в среде соответствующих редакторов; поиск, передача и размещение информации в компьютерных сетях), навыки создания личного информационного пространства;

владение базовыми навыками исследовательской деятельности, выполнения творческих проектов: владение способами и методами освоения новых инструментальных средств;

владение основами Продуктивного взаимодействия  $\mathbf{M}$ сотрудничества со сверстниками и взрослыми: умение правильно, четко и однозначно сформулировать мысль в понятной собеседнику форме; умение осуществлять в коллективе совместную информационную деятельность, в частности при выполнении проекта; умение выступать перед аудиторией, представляя ей результаты своей работы с помощью средств ИКТ; использование коммуникационных технологий в учебной деятельности и повседневной жизни.

## Предметные образовательные результаты

в сфере познавательной деятельности

- освоение основных понятий и методов информатики;
- информационных • выделение основных процессов  $\bf{B}$ реальных нахождение сходства различия ситуациях,  $\mathbf{M}$ протекания информационных процессов в различных системах;
- представления  $\bullet$  B<sub>bI</sub> $\overline{6}$ op языка информации  $\mathbf{R}$ соответствии  $\mathbf{c}$ поставленной целью, определение внешней и внутренней формы представления информации, отвечающей данной задаче диалоговой или автоматической обработки информации (таблицы, схемы, графы, диаграммы);
- преобразование информации из одной формы представления в другую без потери её смысла и полноты;
- решение задач из разных сфер человеческой деятельности с применением средств информационных технологий;

в сфере ценностно-ориентационной деятельности:

- понимание роли информационных процессов как фундаментальной реальности окружающего мира  $\,$  M определяющего компонента современной информационной цивилизации;
- оценка информации, в том числе получаемой из средств массовой информации, свидетельств очевидцев, интервью; умение отличать корректную аргументацию от некорректной;
- следование нормам жизни и труда в условиях информационной цивилизации;
- авторское право и интеллектуальная собственность; юридические аспекты и проблемы использования ИКТ в быту, учебном процессе, трудовой деятельности;

в сфере коммуникативной деятельности:

• получение представления о возможностях получения и передачи информации с помощью электронных средств связи, о важнейших характеристиках каналов связи;

- овладение навыками использования основных средств телекоммуникаций, формирования запроса на поиск информации в Интернете с помощью программ навигации (браузеров) и поисковых программ;
- соблюдение норм этикета, российских и международных законов при передаче информации по телекоммуникационным каналам. в сфере трудовой деятельности:
- рациональное использование распространѐнных технических средств информационных технологий для решения общепользовательских задач и задач учебного процесса, усовершенствование навыков полученных в начальной школе;
- выбор средств информационных технологий для решения поставленной задачи;
- использование текстовых редакторов для создания и оформления текстовых документов (форматирование, сохранение, копирование фрагментов и пр.), усовершенствование навыков, полученных в начальной школе;
- создание и редактирование рисунков, чертежей, усовершенствование навыков, полученных в начальной школе;
- приобретение опыта создания и преобразования информации различного вида, в том числе с помощью компьютера. в сфере эстетической деятельности:
- знакомство с эстетически-значимыми компьютерными моделями из различных образовательных областей и средствами их создания;
- приобретение опыта создания эстетически значимых объектов с помощью возможностей средств информационных технологий (графических, цветовых, звуковых, анимационных) в сфере охраны здоровья:
- понимание особенностей работы со средствами информатизации, их влияния на здоровье человека, владение профилактическими мерами при работе с этими средствами;
- соблюдение требований безопасности и гигиены в работе с компьютером и другими средствами информационных технологий.

## **РАЗДЕЛ II. КОМПЛЕКС ОРГАНИЗАЦИОННО-ПЕДАГОГИЧЕСКИХ УСЛОВИЙ**

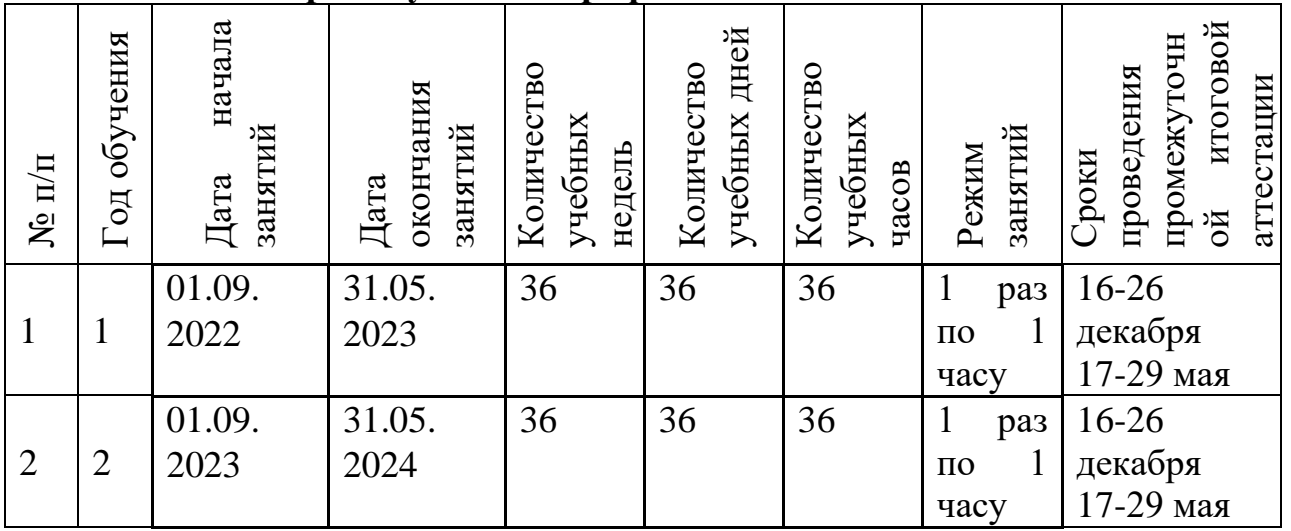

## **1.1. Календарный учебный график**

## **2.2. Условия реализации программы**

## **Материально-техническое обеспечение**

## **Аппаратные средства**

- Персональный компьютер
- Проектор
- $\blacksquare$  Принтер
- Наушники
- $\blacksquare$  Сканер
- Клавиатура и мышь.

## **Программные средства**

- Операционная система.
- Текстовый редактор, графический редактор.
- Программа разработки презентаций.

## **Информационное обеспечение**

- 1. [www.festival.-1september.ru](http://www.festival.-1september.ru/) Материалы сайта «Фестиваль открытых уроков»
- 2. [www.pedsovet.org](http://www.pedsovet.org/) Материалы сайта «Педсовет»
- 3[.www.metod-kopilka.ru](http://www.metod-kopilka.ru/) Методическая копилка учителя информатики.
- 4[.http://www.klyaksa.net/](http://www.klyaksa.net/) Информатика и ИКТ в школе. Компьютер на уроках.
- 5. <http://www.kinder.ru/default.htm> Интернет для детей. Каталог детских рисунков.
- 6. [http://www.solnet.ee](http://www.solnet.ee/) детский портал «Солнышко».
- 7. Ресурсы Единой коллекции цифровых образовательных ресурсов [\(http://school-collection.edu.ru/\)](http://school-collection.edu.ru/)

8. Материалы авторской мастерской Босовой Л.Л. (http://metodist.lbz.ru/authors/informatika/3/)

## **Кадровое обеспечение**

Программа реализуется педагогом дополнительного образования, имеющим опыт работы с информационными технологиями более 10 лет, образование– высшее педагогическое.

## **2.3. Формы аттестации и оценочные материалы**

**Входной контроль:**тестовая практическая работа на проверку базовых навыков

**Текущий контроль:** практические работы ( выполнение карточек)

**Промежуточный контроль:** (16-26 декабря) разработка, создание и защита проекта

## **Итоговый контроль:**(17-29 мая)

## **2.4. Методические материалы**

Особенности организации образовательного процесса: очный.

Методы обучения и воспитания: словесный, практический, наглядный; объяснительно-иллюстративный, репродуктивный; мотивация, упражнения, стимулирование.

Формы организации образовательного процесса: индивидуальная.

Формы организации учебного занятия: беседа, практическое занятие.

Педагогические технологии: игровые технологии, технология индивидуальной творческой деятельности, технология портфолио.

Алгоритм учебного занятия: Изучение новых инструментов, далее закрепление на практической работе.

Дидактические материалы:

Смешанные (видео, учебные фильмы и тд)

 Дидактические пособия (карточки, рабочие тетради, раздаточный материал, вопросы, практические задания и тд)

- Обучающие прикладные программы в электронном виде
- Тематические подборки материалов, текстов, стихов, сценариев и

т.д.

## **2.5. Список использованной литературы**

## **Список литературы, рекомендованный педагогам**

1. Учебники по информатике для 5 – 6 классов автора Л.Л. Босова – «Информатика и ИКТ» М.: БИНОМ. Лаборатория знаний, 2009 г.

- 2. Методические пособия к учебникам по информатике для 5 6 классов автора Л.Л. Босова – «Информатика и ИКТ» М.: БИНОМ. Лаборатория знаний, произведение при  $2009$  при  $\Gamma$ . 4. Программы общеобразовательных учреждений. Информатика. 1-11 классы.
- 3.Залогова Л.А. Компьютерная графика. Элективный курс. Практикум / Л.А. Залогова. –М.: БИНОМ. Лаборатория знаний, 2005 г. – 245 с.
- 4.Залогова Л.А. Компьютерная графика. Элективный курс. Учебное пособие / Л.А. Залогова. – 2-е изд. –М.: БИНОМ. Лаборатория знаний, 2006 г. – 212 с.

## **Литература для детей и родителей.**

1. С. Симонович, Г. Евсеев и др. «Практическая информатика» (М., АСТ пресс, 2002г.)